## **HORAIRES DU PORTAIL**

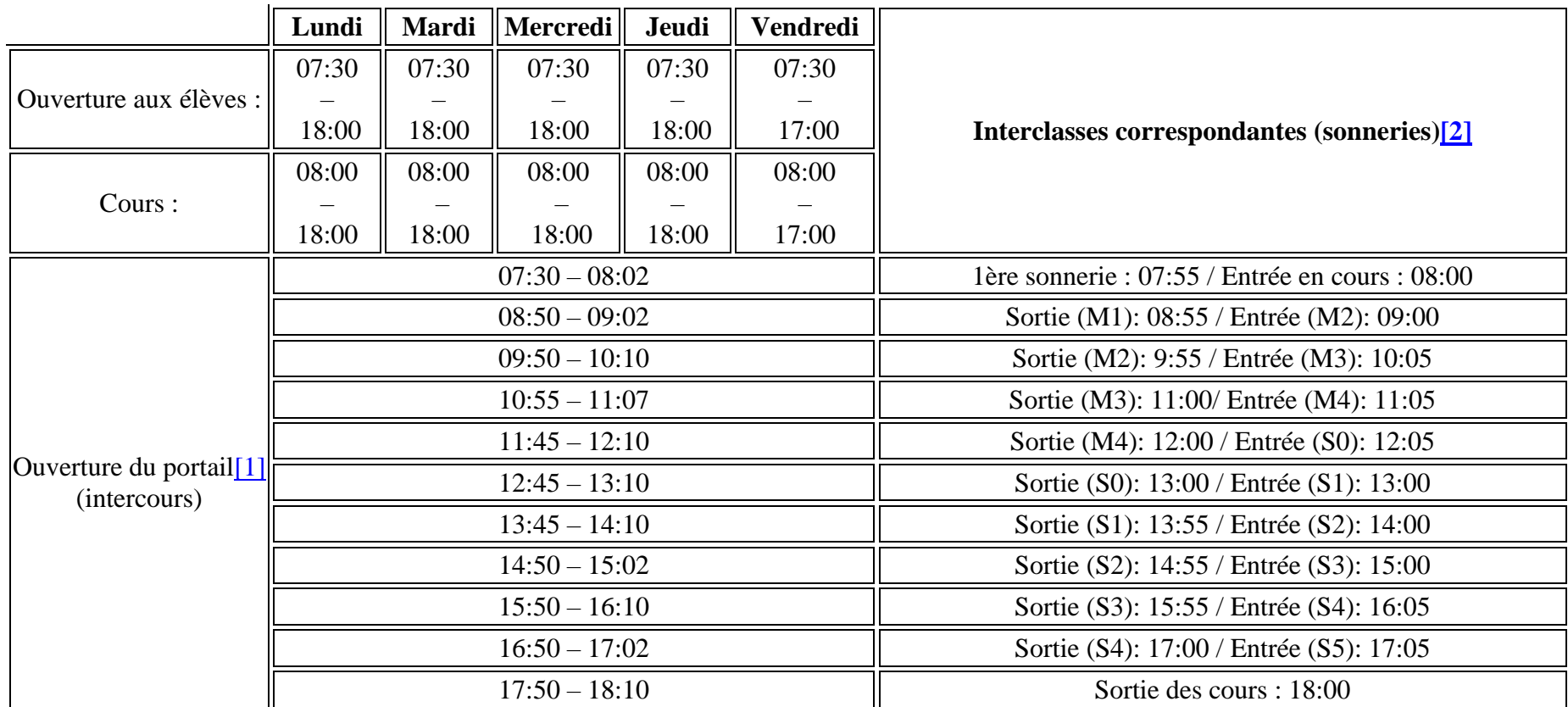

[\[1\]](http://www.remibelleau.com/infos-administratives/horaires/#_ftnref1) En dehors des horaires d'ouverture du portail, l'accès à l'établissement sera refusé à l'élève, qui devra attendre l'heure suivante pour se présenter et justifier son retard. Cette règle ne s'applique pas lorsqu'il y a un motif valable et justifié de retard.

[\[2\]](http://www.remibelleau.com/infos-administratives/horaires/#_ftnref2) Nous rappelons aux élèves que c'est le professeur qui dirige le cours. C'est donc lui qui décide quand les élèves sortent de la salle. Lorsqu'une sonnerie de fin de cours retentit, les élèves sont priés de rester assis à leur place, et d'attendre l'autorisation du professeur pour pouvoir quitter la salle.